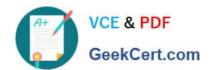

## 70-688<sup>Q&As</sup>

Supporting Windows 8.1

## Pass Microsoft 70-688 Exam with 100% Guarantee

Free Download Real Questions & Answers PDF and VCE file from:

https://www.geekcert.com/70-688.html

100% Passing Guarantee 100% Money Back Assurance

Following Questions and Answers are all new published by Microsoft
Official Exam Center

- Instant Download After Purchase
- 100% Money Back Guarantee
- 365 Days Free Update
- 800,000+ Satisfied Customers

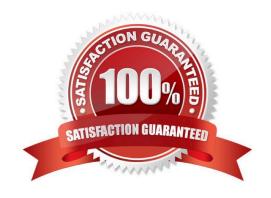

#### https://www.geekcert.com/70-688.html 2021 Latest geekcert 70-688 PDF and VCE dumps Download

#### **QUESTION 1**

A user reports that multiple stop errors are occurring on his Windows 8.1 laptop. The user has installed no new software since he received the laptop.

You need to find out when the problem started and which events preceded it.

Which tool should you use?

- A. Task Manager.
- B. Device Manager.
- C. Performance Monitor
- D. Reliability Monitor.

Correct Answer: D

#### **QUESTION 2**

#### https://www.geekcert.com/70-688.html

2021 Latest geekcert 70-688 PDF and VCE dumps Download

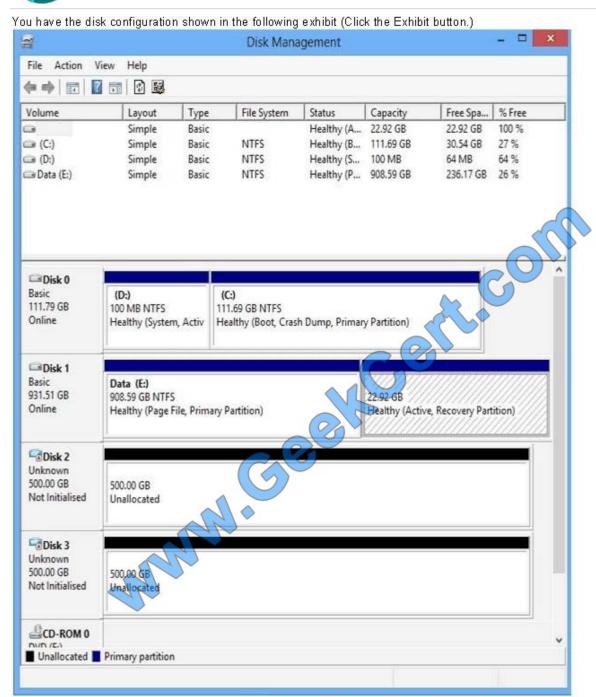

Use the drop-down menus to select the answer choice that completes each statement. Each correct selection is worth one point.

#### **Answer Area**

You cannot create the spanned volume until disk 2 and disk 3 are first **Answer Choice** 

Disks 2 and 3 are both **Answer Choice** disks.

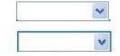

You have the disk configuration shown in the following exhibit (Click the Exhibit button.) Use the drop-down menus to select the answer choice that completes each statement. Each correct selection is worth one point.

Hot Area:

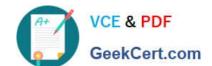

### https://www.geekcert.com/70-688.html

2021 Latest geekcert 70-688 PDF and VCE dumps Download

#### **Answer Area**

You cannot create the spanned volume until disk 2 and disk 3 are first Answer Choice

Disks 2 and 3 are both **Answer Choice** disks.

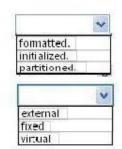

Correct Answer:

#### **Answer Area**

You cannot create the spanned volume until disk 2 and disk 3 are first Answer Choice

Disks 2 and 3 are both Answer Choice disks.

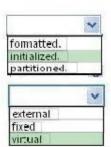

http://technet.microsoft.com/en-us/library/cc737048%28v=WS.10%29.aspx New disks appear as Not Initialized. Before you can use a disk, you must first initialize it http://technet.microsoft.com/en-us/library/cc771486.aspx The Virtual Hard Disk (VHD) format is a publicly available image format specification that specifies a virtual hard disk encapsulated in a single file, capable of hosting native file systems while supporting standard disk and file operations. http://technet.microsoft.com/en-us/library/dd851645.aspx

#### **QUESTION 3**

Your network contains an Active Directory domain. All client computers run Windows 8.1 Enterprise.

You have a client computer named Computer1 that has a shared printer named Printer1.

You need to recommend a solution to provide managers with the ability to print their print jobs before all of the other jobs in the print queue.

What should you recommend?

- A. Modify the print processor of Printer1.
- B. Add a new shared printer, and then modify the print processor of the new printer.
- C. Add a new shared printer, and then modify the priority of the new printer.
- D. Modify the priority of Printer1.

Correct Answer: C

Explanation: http://technet.microsoft.com/en-us/library/cc738090%28v=WS.10%29.aspx http://technet.microsoft.com/en-us/library/cc958163.aspx

# VCE & PDF GeekCert.com

#### https://www.geekcert.com/70-688.html 2021 Latest geekcert 70-688 PDF and VCE dumps Download

#### **QUESTION 4**

Your network contains an Active Directory domain. The domain contains client computers that run Windows 8 Enterprise.

Users frequently use USB drives to store sensitive files that are used on multiple computers.

Your corporate security policy states that all removable storage devices, such as USB data drives, must be encrypted.

You need to ensure that if a user forgets the password for a USB disk that is encrypted by using BitLocker To Go, the user can resolve the issue them self.

What should you do?

A. Instruct the user to open BitLocker Drive Encryption, select Backup Recovery Key, and then select Save to your Microsoft account.

- B. For each computer, create a USB startup key.
- C. Instruct the user to open BitLocker Drive Encryption, select Backup Recovery Key, and then select Print the recovery key.
- D. From an elevated command prompt, run Manage-BDE -ForceRecovery.

Correct Answer: C

http://technet.microsoft.com/en-us/library/ff829867.aspx http://technet.microsoft.com/en-us/library/jj647767.aspx http://technet.microsoft.com/en-us/library/ cc732725%28v=WS.10%29.aspx http://technet.microsoft.com/en-us/library/ cc771778%28v=WS.10%29.aspx Withhold startup key during startup - You can initiate recovery by not inserting the USB flash drive, which contains the startup key, when the computer starts up. When you do not provide the startup key, the pre- Windows recovery console displays a screen for entering a recovery password.

http://support.microsoft.com/kb/2855131

#### **QUESTION 5**

Your network contains an Active Directory domain. All client computers run Windows 8 Enterprise.

Microsoft System Center 2012 Endpoint Protection is deployed to all of the computers by using the default settings contained in the Default Antimalware Policy.

The users in the research department report that a folder named C:\TestApp must not be scanned by the Endpoint Protection client. You need to configure the Endpoint Protection client not to scan the C:\TestApp folder for the computers in

the research department only.

What should you do first?

A. In the Endpoint Protection client, modify the Excluded files and locations setting for each research department computer.

B. Create a new antimalware policy and modify the Threat overrides settings.

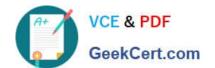

#### https://www.geekcert.com/70-688.html 2021 Latest geekcert 70-688 PDF and VCE dumps Download

C. Create a new antimalware policy and modify the Exclusion settings.

D. In the Default Antimalware Policy, modify the Exclusion settings.

Correct Answer: C

Explanation: Exclusion settings. Use these settings to exclude files, folders, file types and processes from scanning. Threat overrides. Allows you to override specific threats detected by the Endpoint Protection client. http://technet.microsoft.com/en-us/security/jj900682.aspx

70-688 VCE Dumps

70-688 Study Guide

70-688 Exam Questions

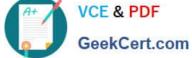

To Read the Whole Q&As, please purchase the Complete Version from Our website.

## Try our product!

100% Guaranteed Success

100% Money Back Guarantee

365 Days Free Update

Instant Download After Purchase

24x7 Customer Support

Average 99.9% Success Rate

More than 800,000 Satisfied Customers Worldwide

Multi-Platform capabilities - Windows, Mac, Android, iPhone, iPod, iPad, Kindle

We provide exam PDF and VCE of Cisco, Microsoft, IBM, CompTIA, Oracle and other IT Certifications. You can view Vendor list of All Certification Exams offered:

https://www.geekcert.com/allproducts

## **Need Help**

Please provide as much detail as possible so we can best assist you. To update a previously submitted ticket:

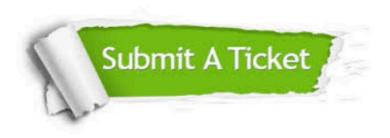

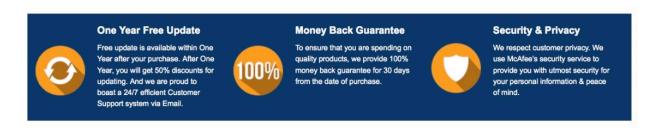

Any charges made through this site will appear as Global Simulators Limited. All trademarks are the property of their respective owners. Copyright © geekcert, All Rights Reserved.